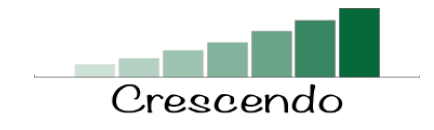

## **Formation des enquêteurs**

- 1) Présentation des partenaires
	- CCIHC
	- PNUD
- 2) RSE Qu'est-ce que c'est VS ODD
- 3) Questionnaire papier / électronique
- 4) Comment accéder au formulaire électronique :
	- ccihc.net
	- Onglet *Activités*
	- Lien *Formulaire d'enquête*
- 5) Qui peut répondre aux questions?
	- Directeur RH
	- Directeur Administratif et financier
	- Chef d'entreprise.
	- Haut cade de l'entreprise
- 6) Discours / langage à tenir
- 7) Processus
	- Consolide les listes d'envoi des différents partenaires Cette liste doit être partagée sur le drive afin de faciliter la coordination. Il faut préciser aussi le partenaire de provenance pour nous permettre ultérieurement d'évaluer les partenariats « productifs ».
	- Mass Mailing CCIHC avec lien pour accéder à notre site
	- Relance téléphonique par les enquêteurs
	- Deux options possibles pour remplir le formulaire
		- a) Le compléter directement en ligne si l'enquêteur peut avoir SON ordinateur/ou son téléphone intelligent (avec utilisation d'écouteurs) et accéder à internet.
		- b) Remplir la version papier et à la fin de la journée une entrée de données est faite sur l'ordi de Katiana (tant que le volume est « gérable » c'est elle qui fait l'entrée de données, à la fin de chaque jour). Si beaucoup de formulaires papiers, on libère un enquêteur qui ne fera que l'entrée de données. Claudel devant valider l'option de doter la CCIHC d'un ordi supplémentaire.
- 8) Questions fréquemment posées
	- Confidentialité
	- Ce qu'on va faire des infos
	- Partage des résultats